# <span id="page-0-0"></span>Anwendung von (Mathematica und) Matlab in der Physikalischen Chemie

1. Motivation Inhalte und Struktur des Kurses

Albert-Ludwigs-Universität Freiburg

Dr. Till Biskup Institut für Physikalische Chemie Albert-Ludwigs-Universität Freiburg Wintersemester 2017/2018

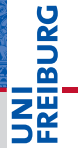

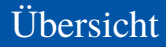

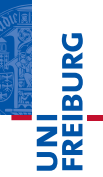

#### **[Motivation](#page-2-0)**

[Warum dieser Methodenkurs?](#page-2-0) [Unterschiede zwischen Mathematica und Matlab](#page-7-0) [Warum Matlab?](#page-8-0) [Ein reales Beispiel](#page-10-0)

[Inhalte und Struktur des Kurses](#page-12-0) [Wie läuft der Methodenkurs ab?](#page-12-0) [Inhalte](#page-15-0) **[Material](#page-17-0)** 

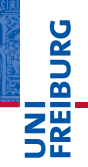

#### <span id="page-2-0"></span>**Methodenkurs "Anwendung!von!Mathematica!und!Matlab** in der Physikalischen Chemie"

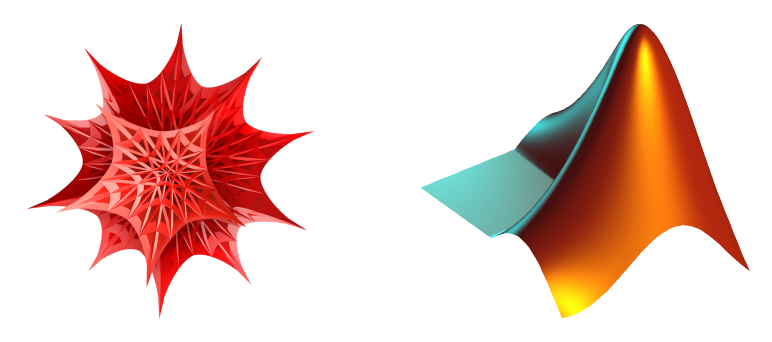

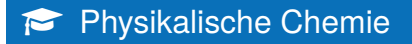

Verständnis der Grundlagen und Hintergründe

- I Theoretische Konzepte
	- oftmals analytische Lösungen komplexer Gleichungen
- Analyse experimenteller Daten
	- Prozessierung und Darstellung der Daten
	- Anpassung von (numerischen) Simulationen
- ☛ Unterstützung durch entsprechende Computerprogramme ist mittlerweile Standard

U<br>De

# Anwendung von ... Mathematica in der Physikalischen Chemie

- Anwendung
	- Mathematica praktisch kennenlernen
	- Befähigung, Mathematica eigenständig zu verwenden
- I Physikalische Chemie
	- Fragestellungen der Physikalischen Chemie im Fokus
	- Letztlich auf viele Fragestellungen anwendbar

### Motivation zur Verwendung von Mathematica

- Nachvollziehen/Überprüfen komplexer Herleitungen
- I Vertieftes Verständnis analytischer Zusammenhänge

# JNI<br>REIBURG

# Anwendung von ... Mathematica in der Physikalischen Chemie

and their eigenfunctions are  
\n
$$
|E_0\rangle = |Z\rangle \, ; \, |E_+ \rangle = \left\{ \frac{\beta - E}{2R} / X \right\} + \sqrt{\frac{\beta + E}{2R}} / Y \rangle
$$
\n
$$
|E_+ \rangle = \left\{ 1 + \frac{\left\{ E + R_z \right\}^2}{B^2} \right\}^{-1/2} |X\rangle + \left\{ 1 + \frac{B^2}{\left( E + R_z \right)^2} \right\}^{-1/2} |Y\rangle \quad (6.3.5b)
$$
\n
$$
|E_- \rangle = \left\{ 1 + \frac{B^2}{\left( E + R_z \right)^2} \right\}^{-1/2} |X\rangle - \left\{ 1 + \frac{\left( E + R_z \right)^2}{B^2} \right\}^{-1/2} |Y\rangle \quad (6.3.5c)
$$
\nwhere  
\n
$$
|E_- \rangle = -\sqrt{\frac{\beta + E^2}{2R}} / X \rangle + \sqrt{\frac{\beta - E^2}{2R}} / Y \rangle
$$

#### ☛ Lehrbücher sind nicht fehlerfrei...

# Anwendung von ... Matlab in der Physikalischen Chemie

- $\blacktriangleright$  Anwendung
	- Matlab praktisch kennenlernen
	- Befähigung, Matlab in Eigenregie weiter zu verwenden
- I Physikalische Chemie
	- Fragestellungen der Physikalischen Chemie im Fokus
	- Letztlich auf viele Fragestellungen anwendbar

### Motivation zur Verwendung von Matlab

 $\triangleright$  Wir haben Daten gemessen und wollen diese Daten auswerten (verstehen) und (sinnvoll) darstellen.

# <span id="page-7-0"></span>Motivation Unterschiede zwischen Mathematica und Matlab

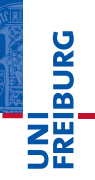

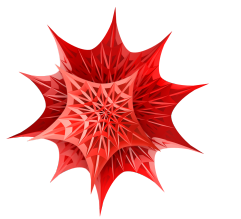

#### **Mathematica**

- Computeralgebrasystem (CAS)
- I (analytische) Lösungen komplexer **Gleichungen**
- Symbolische Mathematik

# **Matlab**

- **Datenverarbeitung**
- I Numerische Simulationen
- I Komplexere Programmierungen

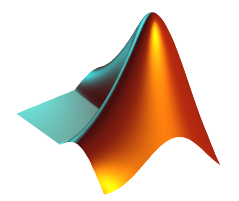

<span id="page-8-0"></span>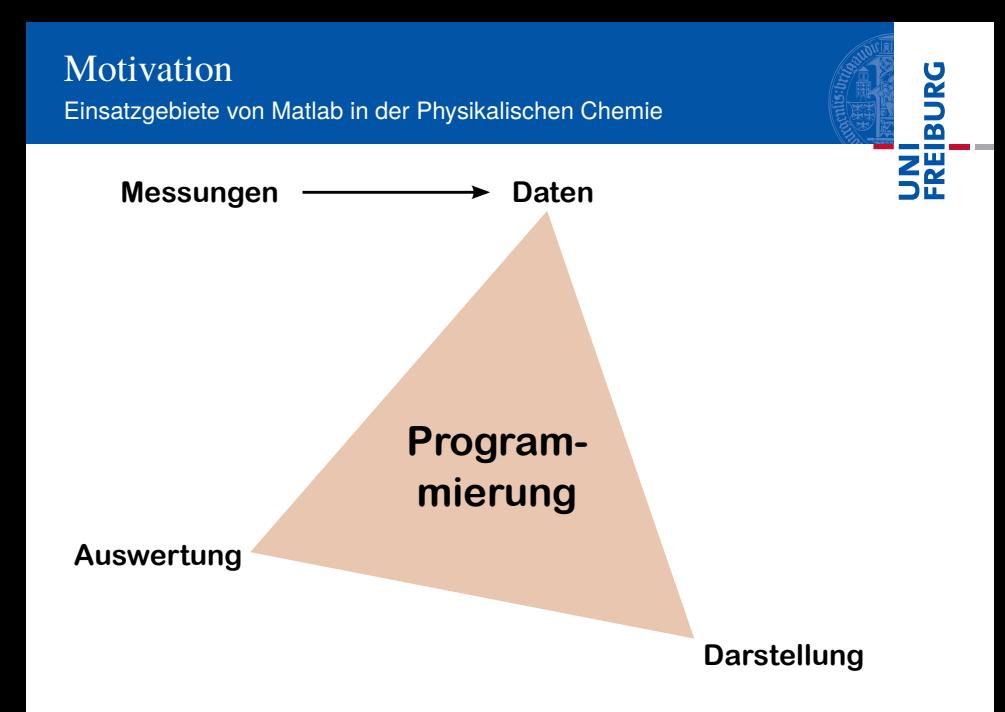

#### Motivation zur Verwendung von Matlab

 $\triangleright$  Wir haben Daten gemessen und wollen diese Daten auswerten und (sinnvoll) darstellen.

## Warum Matlab

- I Komplexe Auswertungen
	- Nicht mehr einfach bzw. per Hand durchführbar
	- Automatisierung durch Programmierung einzelner Schritte
	- Reproduzierbarkeit und Nachvollziehbarkeit
- Einfache Erlernbarkeit von Matlab
	- Programmiersprache mit Ähnlichkeiten zu C und Pascal
	- Grafische Oberfläche
	- $\blacksquare$  Relativ einfach und schnell erste Erfolge

# <span id="page-10-0"></span>Reales Beispiel: (alter) Fluoreszenz-Versuch aus dem PCG

- Ausgangslage
	- Daten wurden alle gemessen
	- Daten liegen als Textdateien (ASCII) vor
- **Zielstellung** 
	- Vollständige Auswertung gemäß Fragestellung
	- Abbildungen, die den Assistenten zufriedenstellen (und den wissenschaftlichen Standards entsprechen)

# I Vorgehen

- Pflichtenheft erstellen (was muss getan werden?)
- Notwendige Grundlagen von Matlab aneignen
- 3 Auswertung gemäß Pflichtenheft in Matlab programmieren

# Wiederholung: Der (alte) Fluoreszenz-Versuch im PCG

- 1 Anregungs- und Emissionsspektren
	- Spektren darstellen
	- $Maximum$  hervorheben
- 2 Konzentrationsabhängigkeit der Fluoreszenz
	- Intensität als Funktion der Konzentration darstellen
	- Lineare und nichtlineare Kurvenanpassung
- 3 Bestimmung des Chiningehalts von Tonic Water
	- **Lineare Regression**
- 4 Dynamische Fluoreszenzlöschung (Stern-Volmer)
	- Lineare Regression mit festem y-Achsen-Abschnitt

# <span id="page-12-0"></span>Anwendung ... in der Physikalischen Chemie

- $\blacktriangleright$  Anwendung
	- Mathematica und Matlab praktisch kennenlernen
	- Befähigung, die Programme eigenständig zu verwenden
- I Physikalische Chemie
	- Fragestellungen der Physikalischen Chemie im Fokus
	- Letztlich auf viele Fragestellungen anwendbar

# Motivation für den Kursteil "Matlab"

- Auswertung des Fluoreszenzversuchs aus dem PCG
- Übertragung auf aktuelle eigene Fragestellungen
- Hilfe zur Selbsthilfe: eigenständig weitermachen

# Organisatorische Details

- $\blacktriangleright$  Zwei Kursteile
	- $M$ Matlab Tage 1–3, Dozent: Till Biskup
	- $M$ Mathematica Tage 4–5, Dozent: Stefan Weber

# $\blacktriangleright$  Zeiten

- $9-12$  und 13-16 Uhr
- Zwischendurch flexible Pausen
- I Anwendung im Fokus
	- Zugang zu den Programmen kommt durch ihre Nutzung.
	- Zu jedem einzelnen Block gibt es praktische Übungen.
	- Die Dozenten sind in dieser Zeit für Rückfragen verfügbar.

# Hinweis zu den praktischen Übungen

- Die Übungszettel sind tendenziell zu umfangreich.
	- $\blacksquare$  Nicht frustrieren lassen, wenn man nicht fertig wird.
	- Einladung zur eigenständigen Weiterbeschäftigung
- Die Dozenten sind im Kurs für Rückfragen verfügbar.
	- Nutzen Sie die Chance...
	- Die praktische Arbeit steht im Mittelpunkt.
- Es wird (am Ende des Kurses) Lösungen geben.
	- Möglichst umfangreiche und kommentierte Lösungen
	- Wichtig: Es gibt viele mögliche Lösungen, die hier vorgestellten sind nicht notwendigerweise optimal.

# <span id="page-15-0"></span>Inhalte und Struktur des Kurses Inhalte (Kursteil "Matlab")

#### **Inhalte**

- Motivation  $\blacktriangledown$
- Einleitung: Matlab
- Interaktive Kommandozeile
- 4 Skripte und Funktionen
- 5 Grundlegende Sprachkonzepte
- 6 Grundlegende Dokumentation
- Datenein- und -Ausgabe
- **8 Grafiken**

# Inhalte und Struktur des Kurses Inhalte (Kursteil "Matlab")

#### **Inhalte**

- Schritte in die Praxis: Vorstellung des Projekts
- 10 Praktische Arbeit
- **11** Diskussion der Ergebnisse Präsentation möglicher Lösungen
- **Ausblick**
- ☛ Schritte 1 bis 8 dienen der Vorbereitung von und der Befähigung zur eigenen praktischen Arbeit.

# <span id="page-17-0"></span>Inhalte und Struktur des Kurses Zusätzliches Material

# Zusätzliches Material

- **Folien** 
	- Zum Nachschlagen (insbesondere Teile 2 bis 8)
- Daten aus dem Fluoreszenz-Versuch
	- Grundlage für die eigene praktische Arbeit
- $\blacktriangleright$  Weiterführende Informationen und Links
	- $\blacksquare$  Hilfe zur Selbsthilfe

# Homepage zur Veranstaltung

<https://www.till-biskup.de/de/lehre/mathematica-matlab/ws2017/>

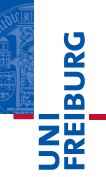

*...gleich geht's weiter*

Vorschau: Einleitung: Matlab

- Allgemeines zu Matlab
- Stärken und Schwächen von Matlab
- Matlab eine praktische Einführung
- Hilfe zur Selbsthilfe